# UNITED STATES DISTRICT COURT EASTERN DISTRICT OF LOUISIANA

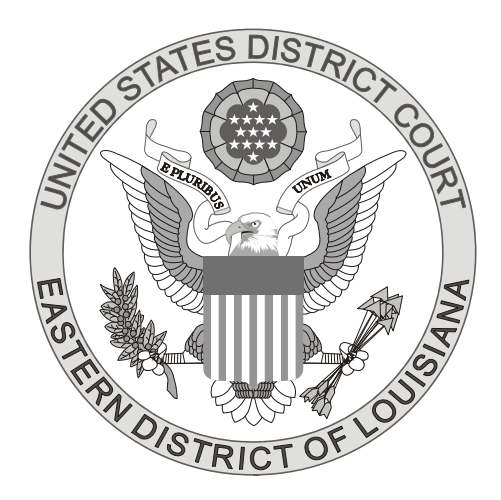

# GUIDELINES FOR ADDING PARTIES

Revised December 2015

# **Table of Contents**

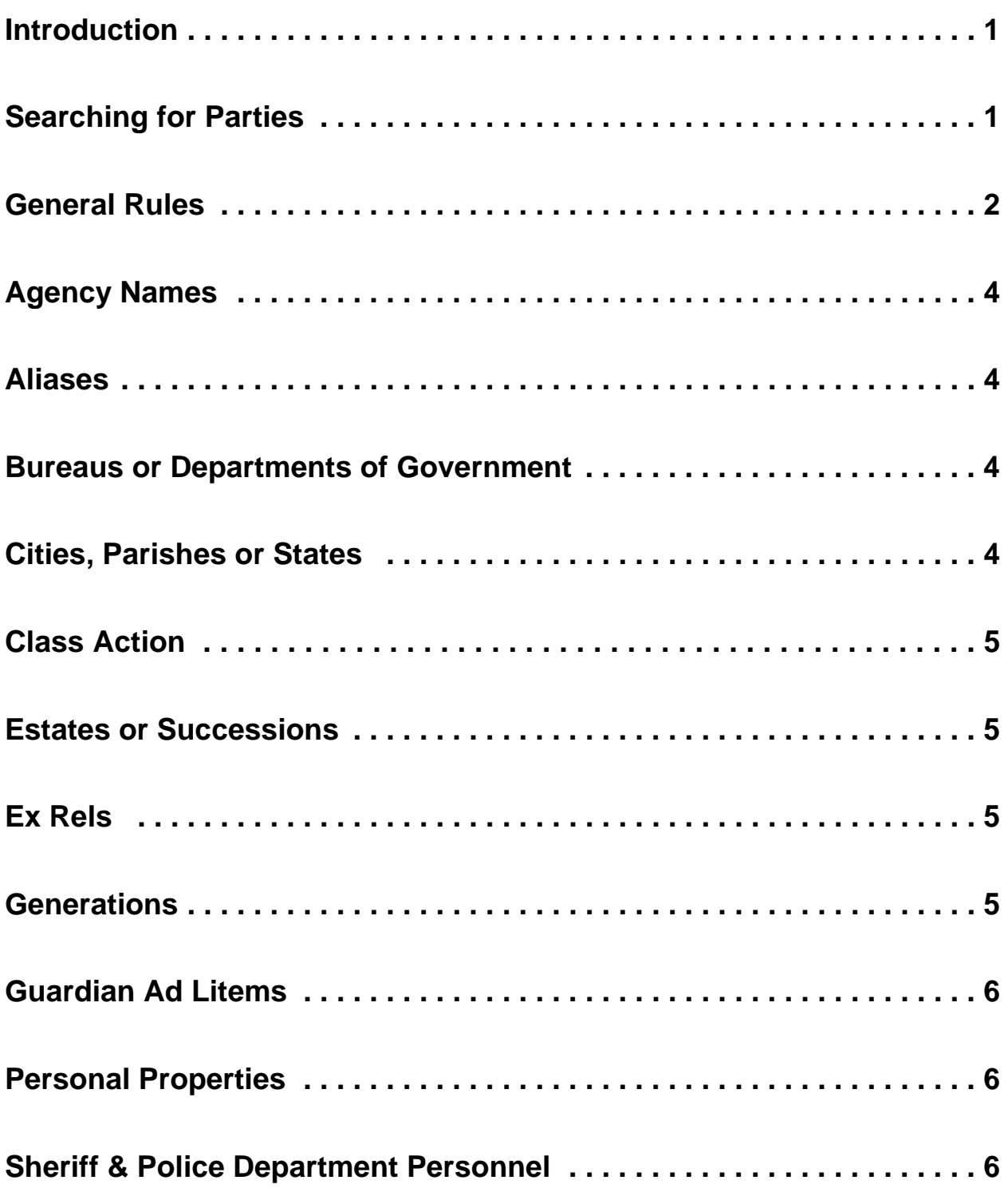

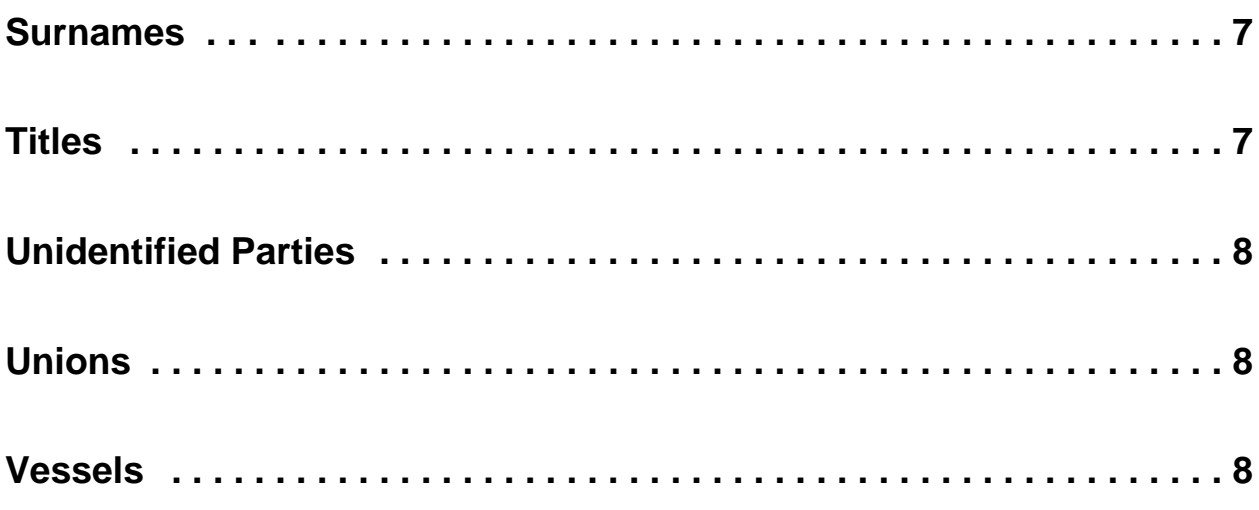

# **INTRODUCTION**

A party should be entered as much as possible in the way it appears on the complaint. Users entering party names must enter party names as they appear in the caption of the complaint and must be in strict compliance with this court's standards and guidelines. The standards and guidelines contained herein are based on practical considerations that may bear on how or if parties are accessed and searched by users of CM/ECF reports, dockets, and party index as well as PACER.

The ultimate goals regarding the entry of names into the system are: (a) to only have ONE version of a particular name (a recurring name) in the system; (b) to make similar, but slightly differing names that are unique enough so that they are recognizable and distinguishable from similarly named parties within the same case; and (c) to be able to retrieve names in a logical manner.

As long as the name you want to enter is exactly the same as a name already in the system, select that name and do not create a new party. It does not matter if the John M. Smith you want to enter, and the John M. Smith that's already in the system is the same person or not. All that's happening is that you are accepting a name ONLY, and not a prior case association.

If additional assistance is required, you may contact our ECF Help Desk at (504) 589-7788 or toll free at (866) 209-7767.

# **SEARCHING FOR PARTIES**

It is extremely important that you **always conduct a thorough** search before entering a name to the database. Duplicate parties clutter the system and make selecting the correct party a timeconsuming task. The following are suggestions that could make the search easier.

- You must enter at least two consecutive letters or characters of a party's name.
- The search is not case sensitive. For example, you can enter Smith or smith.
- The name may have been abbreviated when it was added to the database, especially state names.
- A wild card (\*) is not required at the end of a search string. You can enter a wild card before the letters, if desired, to take the place of other letters. For example, you can enter "\*am" and find Bob Cunningham and Judy Amstutz but not Dick Armstrong since the letters are not consecutive.
- Try alternate searches if your first search is not successful. Be sure the name you are searching for is not already in the database before you add it.

#### **GENERAL RULES**

- 1. Enter party names as they appear in the caption of the complaint and in the order in which they are listed; DO NOT enter the names in all CAPS.
- 2. Remember to conduct **thorough searches** before adding names, especially businesses.
- 3. The Title field is not to be used for entering information such as The, Dr., etc.
- 4. Obvious misspelled party names will be entered using the correct spelling.

EXAMPLE: Kathleen Blanko Last name: Blanco First name: Kathleen

5. Use punctuation that appears in the name of the party. If a party already exists without punctuation, do not add a new party just to add the punctuation.

EXAMPLE: John Q. Smith Last name: Smith First name: John Middle name: Q.

EXAMPLE: Allen & Norman, L.L.C. EXISTING NAME: Last name: Allen & Norman, LLC

6. Do not use spaces between initials. If a party already exists with spaces between the initials, do not add a new party just to add the spaces.

EXAMPLE: A & P Food Stores Last name: A&P Food Stores

7. If a business name on the complaint begins with an article (A, An or The), enter the party name without the article preceding the name.

EXAMPLE: The Franklin Mint Company Last name: Franklin Mint Company

8. If the business name uses "and", use and. If the business name uses " $\&$ ", use  $\&$ . If a party already exists with the opposite one, do not add another party to the database.

EXAMPLE: Junge and Associates, Inc. EXISTING NAME: Junge & Associates, Inc.

9. Do not add a new party to the database if one already exists with or without a standard abbreviation.

EXAMPLES: Ashland Pharmacy, Incorporated Johnson & Johnson Co. EXISTING NAMES: Ashland Pharmacy, Inc. Johnson & Johnson Company

- 10. **Do not enter or edit an address for a party**. If your search in the database retrieves a matching name that has an address associated with it, accept the name with the address even if it is not the correct address or relevant to your party. The address will not appear on the docket sheet.
- 11. Do not use the following special characters when adding a party name to the database. They cause problems with the coding in the background.

( ) " # \$ % @ ` \ | ~ ! ^ \* ?

#### **AGENCY NAMES**

When a Secretary or Head of a federal agency is named, enter the name of the agency in the Last name field. In party text, enter the name of the agency head as captioned.

EXAMPLE: Michael J. Astrue, Commissioner of Social Security Administration Last name: Social Security Administration Party text: Michael J. Astrue, Commissioner

# **ALIASES**

If a nickname, as well as a proper name is listed, enter the nickname as an alias and use the alias role "aka". If only a **first** name is an alias, you must enter the true last name. Do NOT use quotation marks. Do not add an alias unless it is listed in the caption.

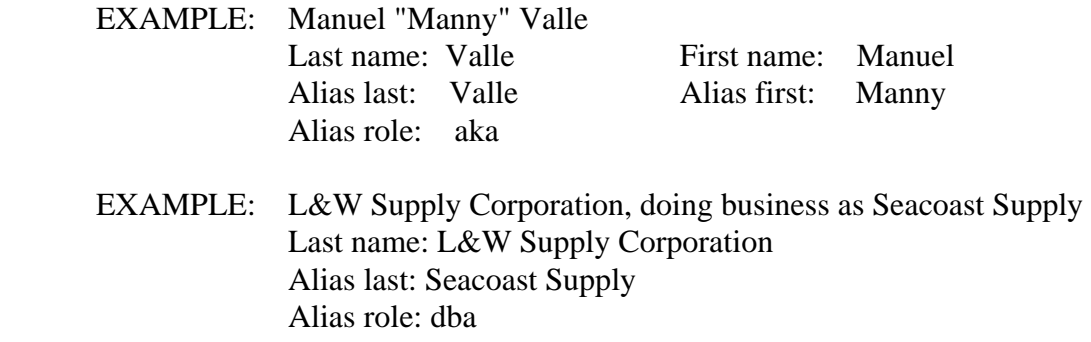

# **BUREAUS OR DEPARTMENTS OF THE GOVERNMENT**

When a specific bureau or department of the government is a party, the department's title should be listed first.

EXAMPLE: State of Louisiana Department of Health & Hospitals Last name: Department of Health & Hospitals State of Louisiana

# **CITIES, PARISHES OR STATES**

Enter the name of city, parish or state first so that searches can be conducted by the most common word in the name.

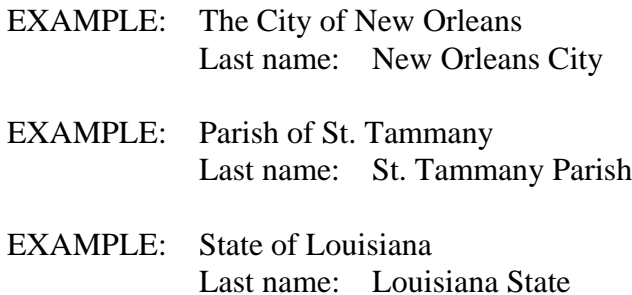

## **CLASS ACTION**

Enter Party Text for each plaintiff separately.

EXAMPLE: Anibal Oscar Cabrera and Fernando Angeles Corona Last name: Anibal Oscar Cabrera Party text: Individually and on behalf of all others similarly situated. Last name: Fernando Angeles Corona Party text: Individually and on behalf of all others similarly situated.

#### **ESTATES OR SUCCESSIONS**

When an estate is a party in a case, the name of the deceased is entered as the party with the executor's name in party text if listed.

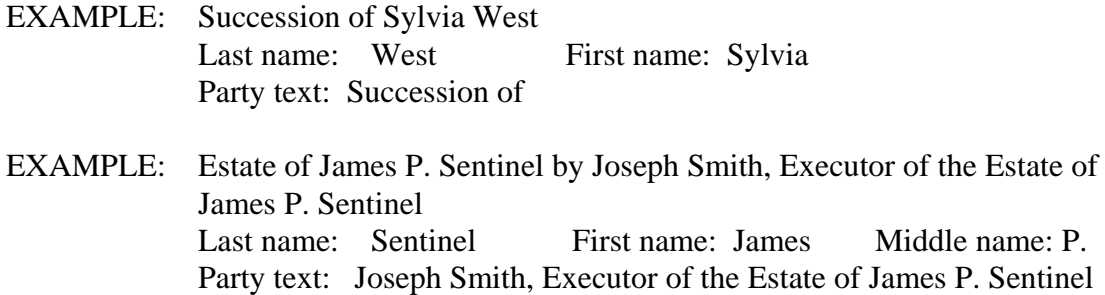

#### **EX RELS**

When a person sues on behalf of the USA as "ex rel," add the name of the party, not the USA. Add USA in party text.

EXAMPLE: USA for the use & benefit of Aloha Enterprises, Inc. Last name: Aloha Enterprises, Inc. Party text: USA for the use & benefit of

#### **GENERATIONS**

A party's generation should be entered in the Generation field.

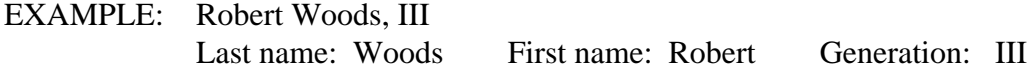

## **GUARDIAN AD LITEMS (on behalf of)**

When a minor is listed on a complaint and his or her guardian ad litem is also listed, enter the guardian's name only with the minor listed in party text.

EXAMPLE: K. T., a minor by his or her Guardian Ad Litem James N. Johnson Last name: Johnson First name: James Middle name: N. Party text: Guardian Ad Litem for K.T., a minor EXAMPLE: John Smith, individually & on behalf of his minor child, MDS Last name: Smith First name: John Party text: Individually & on behalf of his minor child, MDS

## **PERSONAL PROPERTIES**

Any personal property that is listed as a party must be entered using the generic description in the Last name field, such as Land, Food, Currency, Articles, Drugs and Vehicle. In party text, add the actual description of the property.

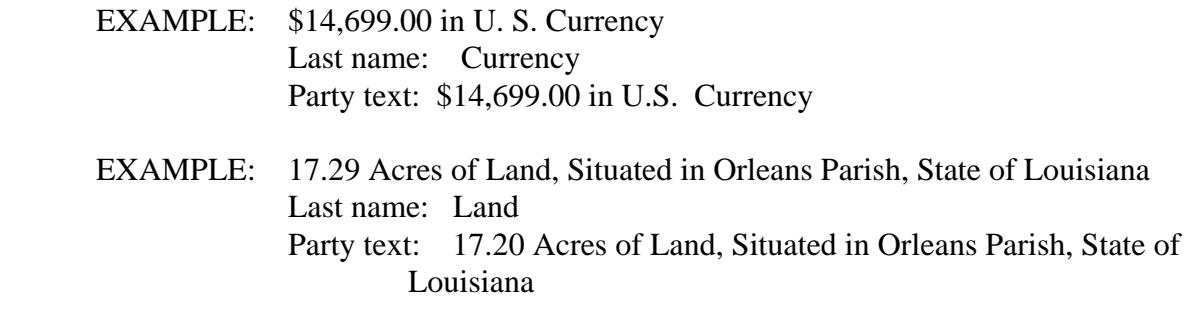

# **SHERIFF & POLICE DEPARTMENT PERSONNEL**

If both the first and last name of sheriff or police department personnel is provided, enter in the applicable fields. If a title is also provided, enter the title in the party text field.

- EXAMPLE: John M. Robert, Deputy Jefferson Parish Sheriff's Department Last name: Robert First name: John Middle name: M. Party text: Deputy Jefferson Parish Sheriff's Department
- EXAMPLE: Deputy William Porter Last name: Porter First name: William Party text: Deputy

#### **SURNAMES**

If the last name is hyphenated, enter both names with the hyphen in the Last name field. If the last name is not hyphenated and does not have a middle name/initial, enter the name in both the Middle and Last name fields.

#### **Two Hyphenated**

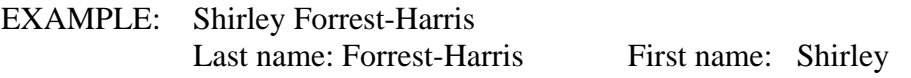

#### **Two Not Hyphenated**

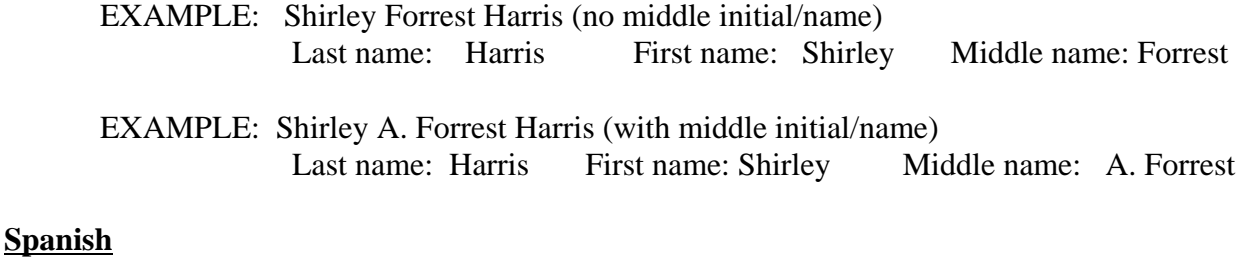

EXAMPLE: Jesus Adolfo Villegas Navarro Last name: Navarro First name: Jesus Middle name: Adolfo Villegas

#### **TITLES**

Individual titles, such as Warden, Mrs., etc., should generally be entered in party text. However, if the title is listed but no first name, enter the title in the First name field. If just the title and first name is listed, enter the title in the first name field and the first name in the Last name field. If you have a complaint listing a husband and wife and the wife's first name is not provided, enter Mrs. and the husband's first name in the first name field.

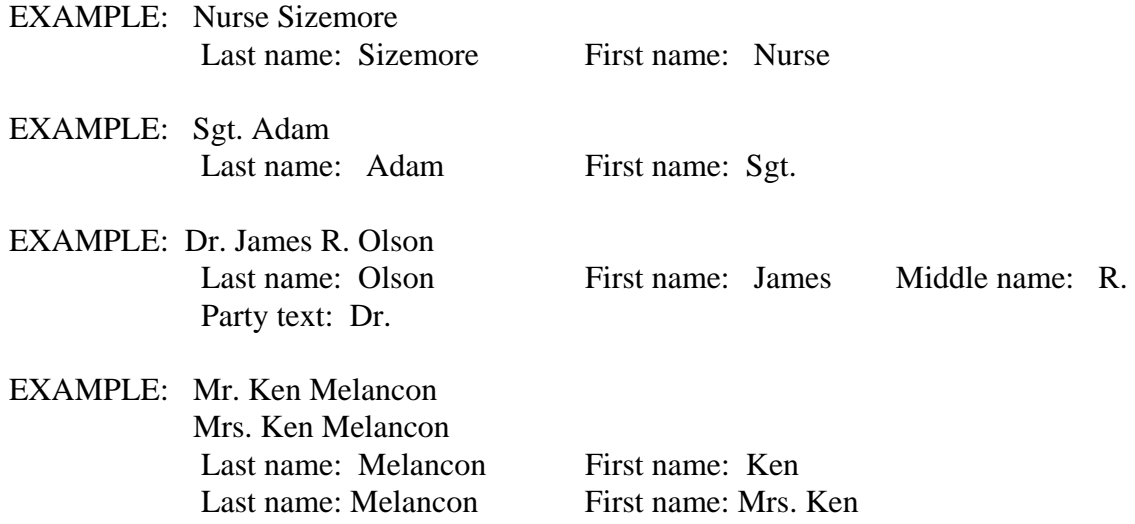

## **UNIDENTIFIED PARTIES**

If the complaint lists parties that are unknown at the time of filing, enter as Unidentified Party or Parties.

EXAMPLE: ABC Insurance Company Last name: Unidentified Party

EXAMPLE: John Doe Jane Doe Last name: Unidentified Parties

#### **UNIONS**

If the union has a Local number, add the number in party text. If the party is a fund with a Local number, enter the entire name in the Last name field as provided.

#### **Without a Local number**

EXAMPLE: United Textile Workers Union Last name: United Textile Workers Union

#### **With a Local number**

EXAMPLE: Local 18 Sheet Metal Workers Union Last name: Sheet Metal Workers Union Party text: Local 18

#### **Union Fund with a Local number**

EXAMPLE: Operating Engineers Local 139 Health Benefit Fund Last name: Operating Engineers Local 139 Health Benefit Fund

#### **VESSELS**

When entering a Motor Vessel, enter the name of the motor vessel first, then M/V.

EXAMPLE: The M/V Bonnie Lee, her engines, tackle, apparel, etc., in rem Last name: Bonnie Lee M/V Party text: her engines, tackle, apparel, etc., in rem